### Linear **Inequalities**

m<br>Would you dare to ride the Mindbender<br>the world's largest indoor, triple-loop<br>roller coaster? You can find this roller<br>coaster at West Edmonton Mall.

**CHAPTER**  $\begin{array}{c} \bullet \\ \bullet \end{array}$ 

Many people around the world seek the thrills that amusement parks can offer on rides that are action-packed, scary, or fast and fun. Amusement park operators consider types of rides, as well as the costs of operating and maintaining the rides. They compare these costs to the money they expect to collect from ticket sales. Sometimes they analyse situations by comparing quantities using linear

#### **What You Will Learn**

to represent linear inequalities<br>verbally, algebraically, and graphically \* to determine and verify solutions of linear inequalities

- to generalize and apply rules for<br>solving linear inequalities
- solving linear inequalities<br>• to compare and explain the processes<br>for solving linear equations and linear<br>inequalities \* to compare and explain solutions

of linear equations and linea inequalities

• to solve problems involving linear<br>inequalities

MHR . Chapter 9

#### *MathLinks 9,* **pages 2–5**

#### **Suggested Timing**

40–50 minutes

#### **Materials**

- sheet of 11  $\times$  17 paper
- four sheets of 8.5  $\times$  11 paper
- stapler
- ruler
- scissors
- glue

#### **Blackline Masters**

BLM 9–1 Chapter 9 Math Link Introduction BLM 9–2 Chapter 9 Get Ready BLM 9–3 Chapter 9 Warm-Up BLM 9–4 Chapter 9 Problems of the Week

#### **Key Words**

inequality boundary point open circle closed circle double inequality solution of an inequality

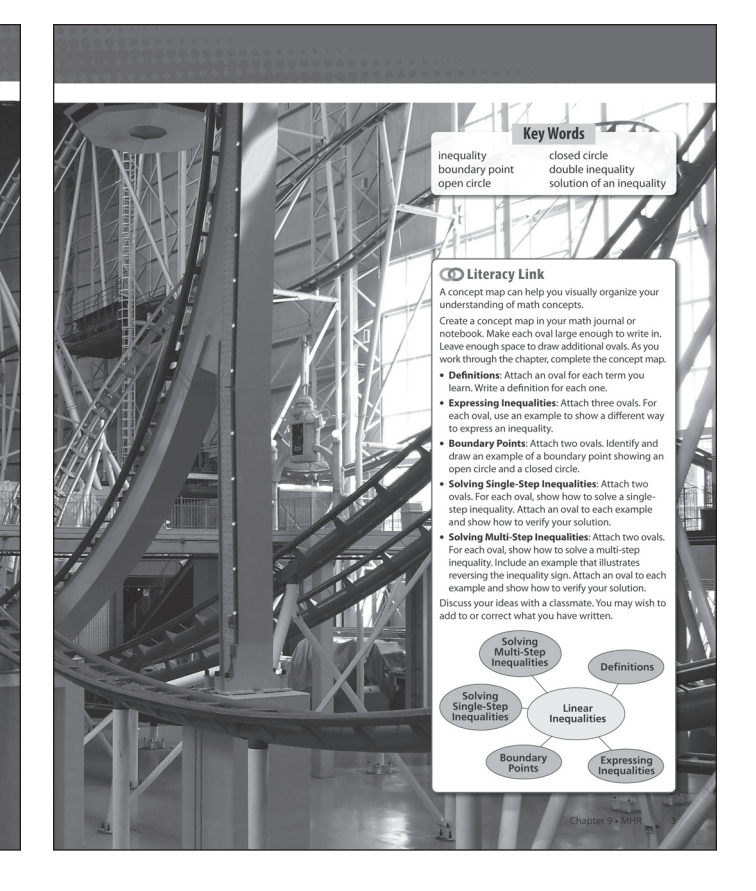

## **What's the Math?**

In this chapter, students use inequalities to represent real situations and solve problems. Students first investigate how situations involving phrases such as *a minimum of*, *at most*, or *no less than* can be represented with single or double inequalities. Next, students examine how single-step linear inequalities can be used to represent and solve problems. Finally, they look at solving and applying multi-step inequalities.

### **Planning Notes**

Begin by pointing out to students that in this chapter they will learn about inequalities. Ask pairs of students to discuss and explain in their own words what the term *inequality* means. Discuss students' responses as a class. As a class, brainstorm a list of situations that might involve restrictions or conditions that might be described using words such as *a maximum of* or *at least*. Attention can be drawn to the opening visual of the roller coaster in West Edmonton Mall, Alberta—students can be asked to think of restrictions that might be in place for riders.

You may wish to have students discuss the different rides they have enjoyed, and what type of restriction is on each ride. Usually, for example, there are height restrictions.

**Literacy Link** Concept maps are graphic organizers that help students to understand essential characteristics of a concept and to make connections that show how the information is related. This form of mind map provides a method of summarizing each section with key words or phrases that are connected to the term *linear relations*.

At the beginning of the chapter, have students create a concept map in their notebooks or journals. Model how to develop a concept map by working with students to complete the first oval of the concept map. Brainstorm and discuss as a class the information needed to start this oval. For example, what terms did they learn or have reinforced while discussing the chapter opener? Have them define these terms in ovals joined to the Definitions oval. Instruct students to make the ovals they add large enough to fill in terms and phrases, examples, or solutions.

Students will complete the concept map as they work on Chapter 9.

- By the end of section 9.1, have students fill out the ovals for Definitions, Expressing Inequalities, and Boundary Points. They can complete this section of their concept map either at the end of the section or during the section, as they cover the specific concepts.
- By the end of section 9.2, have students fill in the links to the oval for Solving Single-Step Inequalities. Ask them to provide two examples of single-step inequalities and solve these inequalities, then prove that the solution is correct.
- By the end of section 9.3, have students illustrate the solution and the proof of two multi-step inequalities in the appropriate oval. Ask them to provide an example of a solution that requires the reversal of the sign.

Have students consider other restrictions.

- When might an age restriction also be appropriate? For example, how old do people have to be in order to drive? vote? see certain movies?
- What speed restrictions apply in various situations? where? when?
- Are there noise restrictions in the school community?

Ask students to reword some of the ideas generated by the class using the terms *greater than* or *less than* (or *greater/less than or equal to*).

## *Meeting Student Needs*

- Some students may not be familiar with amusement parks. Consider discussing community celebrations or festivals that include games or events. The games, events, or rides might include specific requirements that students have to meet, such as minimum height or age, before being able to participate. You may also wish to find films or videos about amusement parks, to help familiarize students with the concept.
- Some students may benefit from a brief introduction to and class discussion about the Key Words used in this chapter. You may also wish to discuss the terms *algebraically*, *graphically*, or *verbally*.
- Work with the class to reactivate students' skills in working with positive and negative numbers, and in solving equations.
- Consider making and posting large representations of the following symbols, with their meanings: *greater than*, *greater than or equal to*, *less than*, and *less than or equal to*.

## **ELL**

• Before beginning this chapter, some students may benefit from having their knowledge and skills reactivated by discussing the terms *relationship*, *variable*, *equation*, *formula*, *expression*, *linear relation*, *values*, *greater than or equal to*, *less than or equal to*, and *table of values*. You may wish to have some students add these terms and related symbols or examples to their concept map.

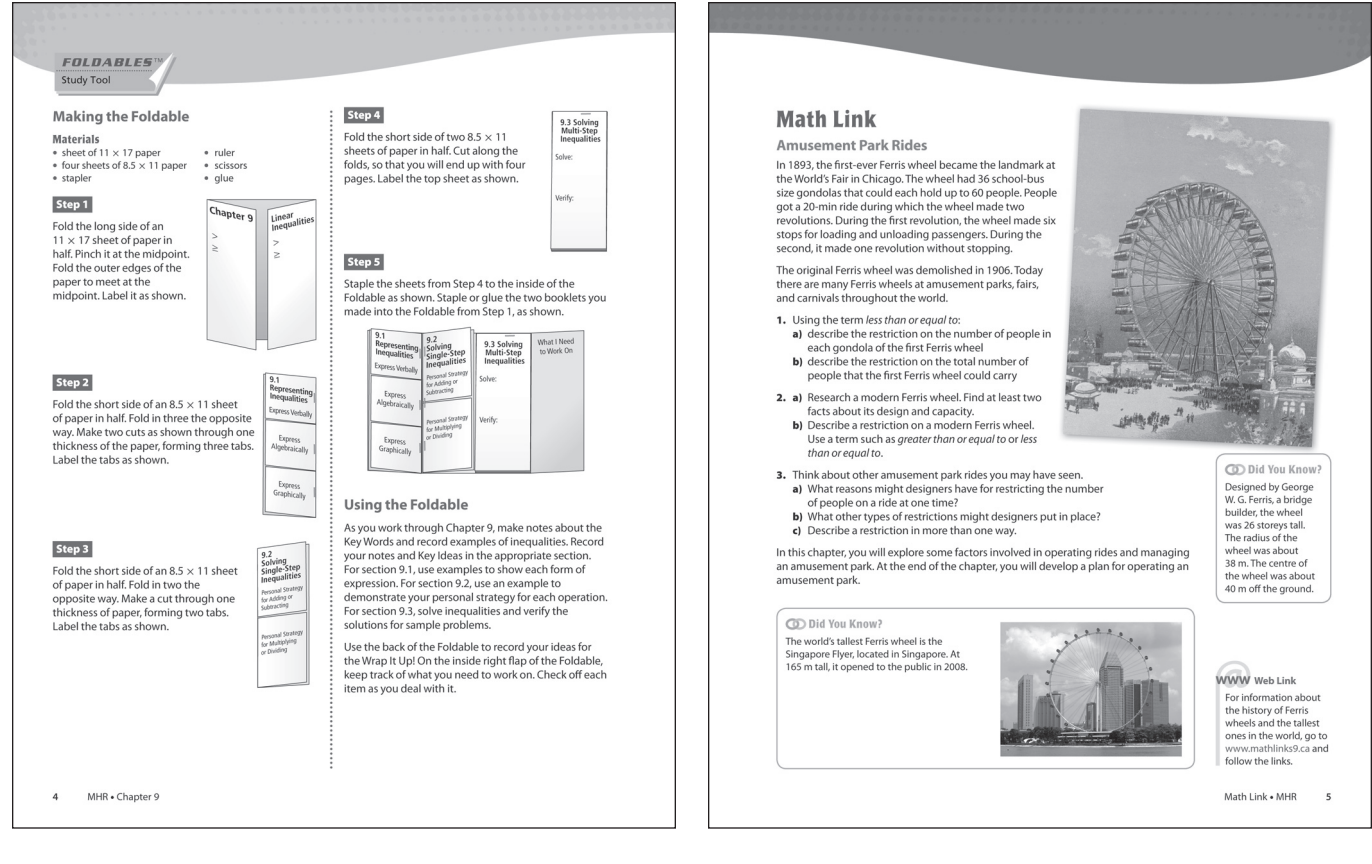

## **Foldables Study Tool**

Have students make the Foldable in the student resource to keep track of the information in the chapter. Have them define Key Words, record notes, and provide examples in the appropriate booklets. They should also write down the Key Ideas for each section in their own words.

Filling in the What I Need to Work On section as they progress through the chapter will assist students in identifying and solving difficulties with concepts, skills, and processes.

As they work through the chapter, have students record their ideas for the Wrap It Up! on the back of the Foldable. Note that there is no room on this Foldable for the Math Links throughout the chapter. You may wish to have students keep track of this work in their math portfolio or slip it into the plastic envelope mentioned below.

Have students store the Foldable in a binder by punching holes along one of the long sides. Alternatively, you may wish to provide students with a plastic envelope that fits into their binder.

## **Math Link**

This Math Link introduction has students think about restrictions on amusement park rides and express them verbally. Have students look at the picture of the original Ferris wheel, and help them realize how incredibly large it actually was. You might point out that it moved rather slowly compared to modern rides, and that the thrill of the ride might have come simply from being very high off the ground and having a fantastic view, rather than from the speed. Students need to read the information given in order to complete #1.

Question #2a) requires access to the Internet or other sources relating to Ferris wheel design and capacity information. Students can do this individually, in pairs, or as a whole class. If your school has limited access to the Internet, you may wish to download appropriate information from the Web Links that follow and provide it to students.

Before completing #3, students might look at the opening visual of West Edmonton Mall's Mind Bender. They can also be asked to think about their favourite ride they have been on. Be careful when students consider possible restrictions in #3. They are bound to suggest age, height, weight (mass), etc. These things should be stated in an appropriate manner.

Students will need to complete the related Math Link revisits in sections 9.2 and 9.3 in order to complete the Wrap It Up! at the end of the chapter. Have students read the Wrap It Up! on page 37 to give them a sense of where the Math Link is heading. The Wrap It Up! problem is a summative assessment.

## *Meeting Student Needs*

**•** To help them get started, some students may benefit from using **BLM 9–1 Chapter 9 Math Link Introduction**, which provides scaffolding for this activity.

## *Common Errors*

- In discussing everyday situations that could be described using inequalities, students may have difficulty with negative statements involving words such as *no more than*.
- **R***<sup>x</sup>* Encourage them to reword such statements in a positive way to avoid words such as *no* or *not*. So, *no more than* could be expressed as *less than or equal to*.

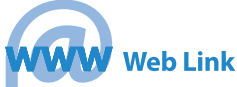

For information about modern Ferris wheels, go to www.mathlinks9.ca and follow the links.

#### **Answers**

#### **Math Link**

- **1. a)** Example: The gondola can hold all numbers of people less than or equal to 60.
	- **b)** Example: The Ferris wheel can hold all numbers of people less than or equal to 2160.
- **2. a)** Example: The Singapore Flyer is 165 m tall and has a maximum capacity of 784 passengers.
	- **b)** Example: When the Singapore Flyer was built its height was greater than or equal to the height of all other Ferris wheels.
- **3. a)** Example: Designers might restrict the number of people on a ride due to safety concerns. Also, there will be a maximum weight that will be suitable for a ride based on its design and materials used.
	- **b)** Example: There may be restrictions on the speed of the ride, types of materials that can be used, and frequency of use.
	- **c)** Example: The maximum speed of a ride might be 60 km/h. Or, the speed of the ride shall not exceed 60 km/h.

# **Representing Inequalities 9.1**

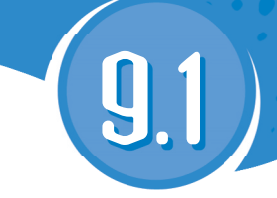

#### *MathLinks 9***, pages 6–15**

## **Suggested Timing**

50–60 minutes

- **Materials**
- grid paper
- ruler
- coloured pencils, straws, or small wood sticks

#### **Blackline Masters**

Master 2 Communication Peer Evaluation BLM 9–3 Chapter 9 Warm-Up BLM 9–5 Section 9.1 Extra Practice BLM 9–6 Section 9.1 Math Link 

#### **Mathematical Processes**

- $\sqrt{\ }$  Communication (C)
- ◯ Connections (CN)
- **Mental Mathematics and Estimation (ME)**
- ◯ Problem Solving (PS)
- $\sqrt{\ }$  Reasoning (R)
- $\Box$  Technology (T)
- $\sqrt{\ }$  Visualization (V)
- 

#### **Specific Outcomes**

**PR4** Explain and illustrate strategies to solve single variable linear inequalities with rational coefficients within a problemsolving context.

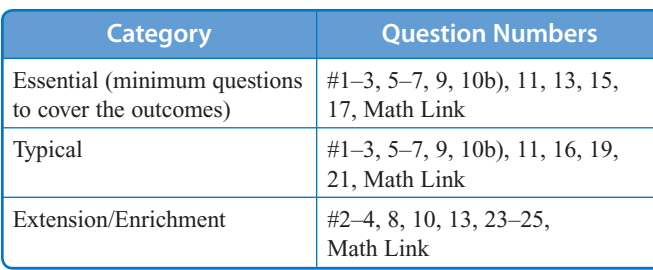

## **Planning Notes**

Have students complete the warm-up questions on **BLM 9–3 Chapter 9 Warm-Up** to reinforce material learned in previous sections.

As a class, discuss the photo, taken in Duncan, B.C., and ask students why they think the NHL needs to have a rule for measuring hockey sticks. You might want to ask students to share similar types of rules for other sports or activities that they are involved in.

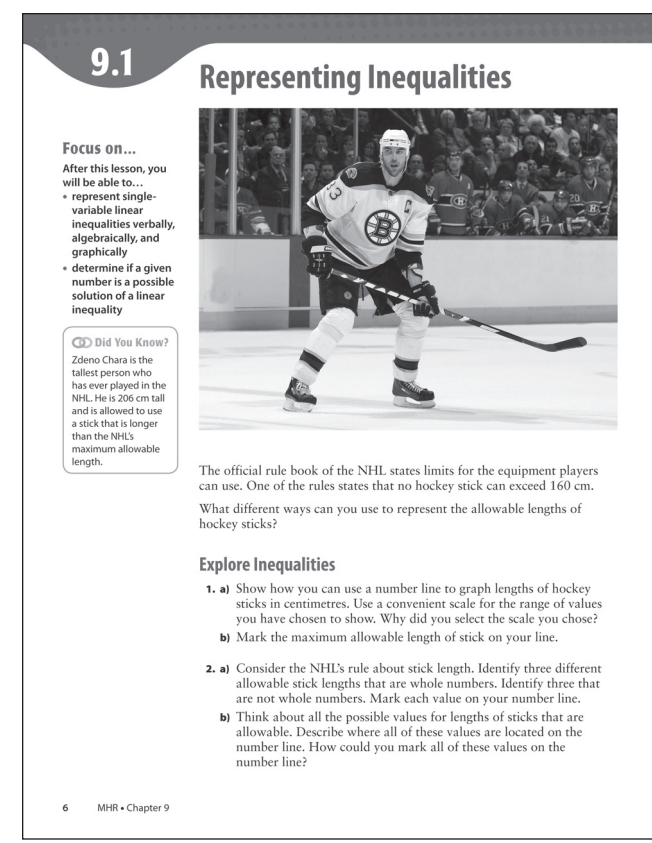

## **Explore Inequalities**

In Explore Inequalities, students will examine how to visually represent a situation that involves an inequality.

**Method 1** Have students work independently to design a number line and complete the questions. Circulate as they work on the activity. As students plan out number lines in #1, note how they have set up their number lines. Students may not choose a range of values and a scale that are convenient to work with—many might start by including a labelled tick mark for every integer value in the range they have chosen, for example. You might help them by asking the following questions:

- What range of values is relevant to show in this situation?
- What scale could be used with the range of values you have chosen?
- How can the number line be labelled to help show the values and information effectively?
- Is it necessary to label every tick mark on your number line?

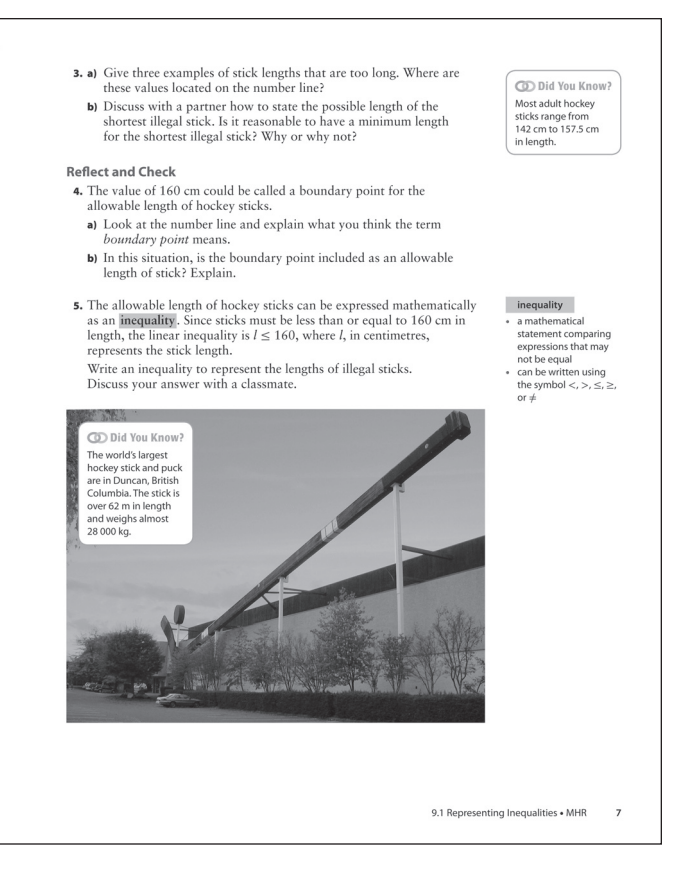

As students plot the lengths for legal sticks in #2, encourage them to consider where all these values are in relation to the maximum allowable length. They need to see that the values are all on one side of 160 cm, and consider how they might show all of these values on their line. You might ask these questions:

- Where on your number line are the values of stick lengths that are legal?
- Where would all of the illegal stick lengths be?
- How could you show *all* possible lengths of legal sticks on your number line?

In #4 students are asked to consider what they think the term *boundary point* means, even though this term is not formally defined until later in the section. You might help them by using the following prompts:

- The term has two words. Can you break it down to help think about what it might mean?
- What does the word *boundary* mean? Is there a value that is a *boundary* in this situation?

After working through most or all of Explore Inequalities, draw students' attention to the table with examples of inequalities just below the Link the Ideas on page 8. Students will likely be familiar with most or all of the possible inequality signs. Encourage them to develop their own method for understanding what the different statements mean, rather than just memorizing the various signs.

After looking at the various inequality statements on this page, perhaps ask students why the definition for inequality says "may not be equal" rather than "are not equal." They should understand that the signs  $\leq$ and  $\geq$  include equivalence along with inequality.

You may wish to discuss the Did You Know? at the bottom of page 7 with students. How could they use an inequality to express the length of this stick? the mass?

**Method 2** Alternatively, you might have students work in pairs or small groups. As each pair or group progresses through Explore Inequalities, students might be encouraged to check with another pair or group to see alternative methods or lines of thinking.

#### *Meeting Student Needs*

**•** Encourage students who need concrete representations to model inequalities with algebra tiles or blocks on a balance. The "heavier" side (greater than) can be shown as being lower down to emphasize the fact that the two sides are unequal.

#### **Answers**

#### **Explore Inequalities**

1. a), b)   
\n
$$
\begin{array}{c|cccc}\n & & & & \\
\hline\n0 & & & & & \\
\end{array}
$$
\n2. a)   
\n
$$
\begin{array}{c|cccc}\n & & 20 & 80 & 120 \\
\hline\n0 & & & & \\
\end{array}
$$
\n42.3 92.7 139.1

- **b)** All of the possible values are greater than 0 cm and less than or equal to 160 cm.
- **3. a)** Example: The following three stick lengths would be too long: 175 cm, 190 cm, and 210 cm. All of these lengths would fall right of 160 cm on the number line.
	- **b)** Example: The shortest illegal stick would measure just over 160 cm. The length cannot be accurately shown.
- **4. a)** Example: The value of 160 cm represents the boundary between acceptable lengths of hockey sticks to the left on the number line and unacceptable lengths to the right.
	- **b)** Yes, the value of 160 cm is included because it is the maximum length allowable.
- **5.**  $l > 160$

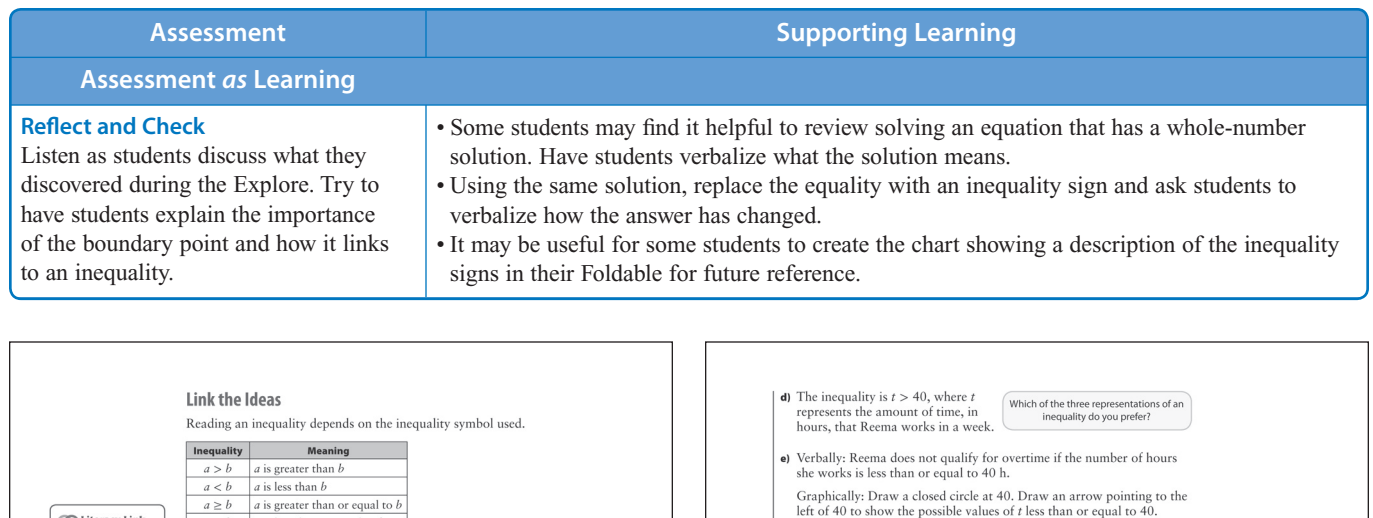

## **Link the Ideas**

MHR . Chapter 9

**CD** Literacy Link

equalities can be<br>xpressed three ways:

Verbally using words.<br>For example, "all<br>numbers less than or<br>equal to 0.75."

Algebraically using<br>mathematical<br>symbols. For<br>example,  $x \le 0.75$ .

boundary point

boundary point<br>as expansion the second loss than from the values greater than a<br>specified value<br>as pare and the map of map of the possible value in<br>a solution<br>solution<br>the boundary than the point is not included in<br>the sol

 $\longleftrightarrow \begin{array}{c} \text{boundary point} \\ \hline 7 & 8 & 9 \end{array}$ 

a closed circle shows<br>that the boundary<br>point is included in<br>the solution<br>bundan raint

 $\begin{array}{c|c}\n & \text{boundary point} \\
\hline\n4 & 4.6 & 5\n\end{array}$ 

If you did not have students discuss the table with examples of inequalities earlier, do it now. Students will likely be familiar with most or all of the possible inequality signs.

 $a \geq b$  a is greater than or equal to b<br> $a \leq b$  a is less than or equal to b

.<br>Example 1: Represent Inequalities

Many jobs pay people a higher rate for<br>working overtime. Reema earns overtime<br>pay when she works more than 40 h a

week.<br>a) Give four possible values that would

**a)** Give four possible values that would<br>result in overtime pay.<br>**b**) Verbally express the amount of time<br>that qualifies for overtime

**a)** Reema does not qualify for overtime if she works exactly 40 h. She qualifies only if she works more than 40 h. Some examples include 40.5 h, 42 h, 46.25 h, and 50 h.

c) Draw a number line to represent the inequality graphically

Time (h)

Display the value 40 and values close to 40. The value 40 is a

b) In order to qualify for overtime. Reema needs to work more than 40 h.

Display the value 40 and values close to 40. In te value 40 is<br>boundary point. This point separates the regular hours from the<br>overtime hours on the number line. Draw an open circle at 40 to show<br>the boundary point. Start

The open circle shows that the value 40<br>is not a possible value for the number of<br>hours that qualify for overtime.

as an inequality. s an inequality graphically. **c** Express the inequality algebraically.<br> **c**) Express the inequality algebraically.<br> **e**) Represent the amount of time that<br>
does not qualify for overtime as among inequality. Express the inequality<br>
verbally, graphicall

 $a \neq b$  a is not equal to b

.<br>week.

Solution

**Literacy Link** Make sure students read and understand the Literacy Link on page 8. The link defines and illustrates the three ways used in this chapter to represent the inequalities. Students can represent inequalities graphically with a number line, which is a one-dimensional graph. Representing algebraically with symbols, students can use numbers, variables, and operation signs. These words are used in Example 1. Use these words with students when asking questions; encourage your students to use these words as they work through this chapter.

## **Example 1**

Solution

equal to  $-17$ 

This example uses a real-world situation to illustrate the three different ways inequalities are represented in this chapter. You might start by having students read the problem and discuss what their understanding of *overtime* pay is. Have students work in pairs or small groups to analyse what is being shown in the example. Ask questions such as the following:

Time (b)<br>
Time (b)<br>
Time (b)<br>
Time (b)<br>
Time (b)<br>
Time (b)<br>
Time (b)<br>
Time (b)<br>
Time (b)<br>
Time (b)<br>
Time (b)<br>
Time (b)<br>  $\frac{1}{2}$ 

Algebraically: Using *t* to represent the amount of time, in hours, that Reema works,  $t \le 40$ .

In many provinces, you must be at least 16 years of age to get a driver's licence.

a) Express the inequality shown on the number line verbally<br>and algebraically.

b) Express the inequality shown on the number line algebraically.

a) The number line shows a closed circle on  $-17$  and an arrow to the

Verbally: The number line indicates all the values greater than or

right. This means values are the same as or larger than  $-17$ 

Algebraically: Using x as the variable,  $x \ge -17$ .

a) Sketch a number line to represent the situation. **b**) Represent the situation algebraically.

Example 2: Express Inequalities

 $+$   $-20$   $-15$   $-15$ 

c) Express the inequality  $x \geq -\frac{4}{7}$  graphically.

**d)** Express the inequality  $35 < n$  graphically.

Show You Know

- Which inequality sign should be used in this situation? What key words might indicate this?
- Why is an open circle used at 40 when showing the overtime hours?
- Why is the number line shaded above 40?
- Why is a closed circle used at 40 when showing the non-overtime hours?
- What is 40 a boundary between?
- What is the connection between the type of inequality sign and the type of circle used on a number line?

What does the arrow to

the right represent?<br>What does the closed<br>circle represent?

9.1 Representing Inequalities . MHR

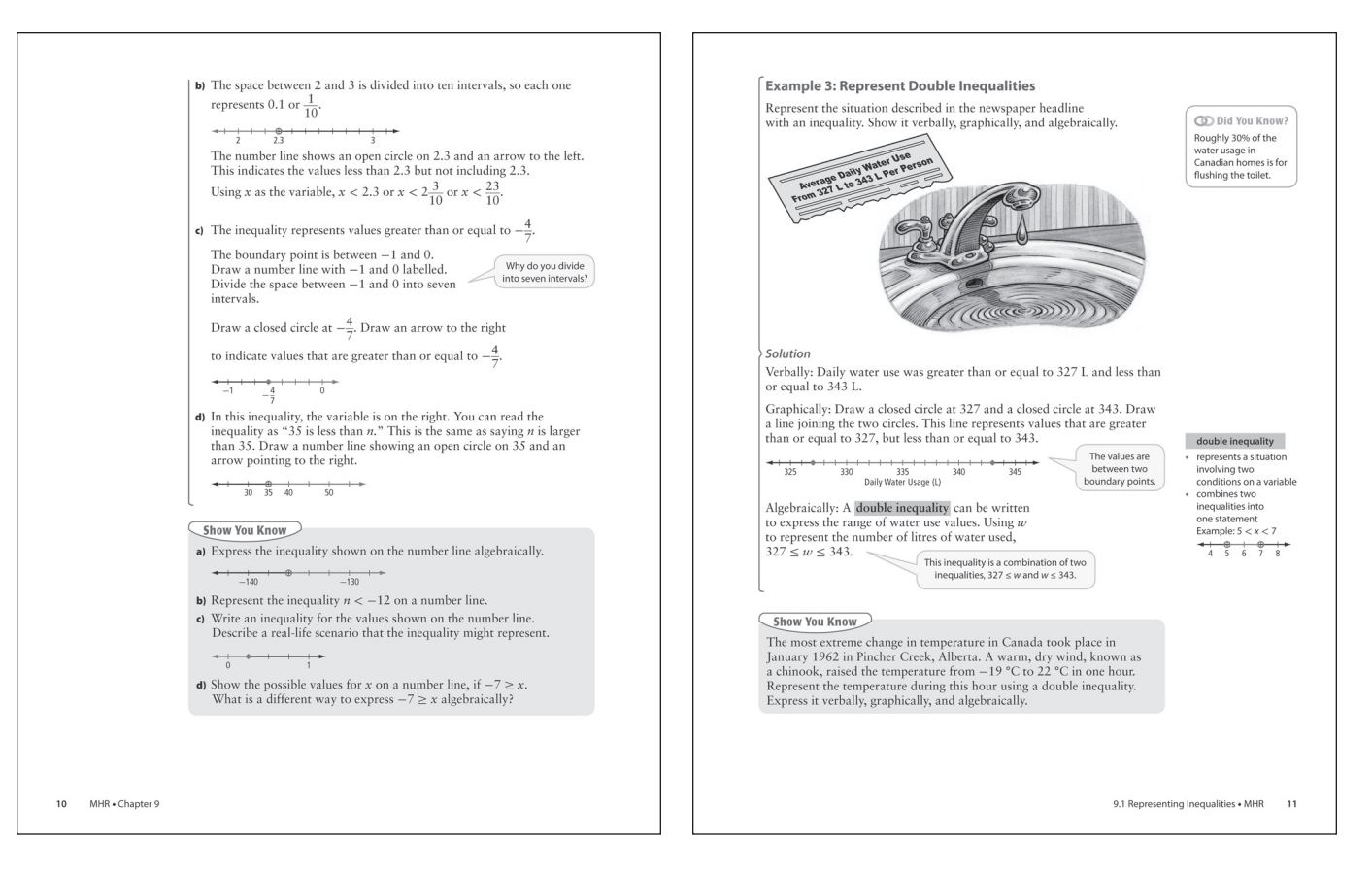

The solution for c) refers to the term *boundary point*. The margin definition outlines the use of open and closed circles on number lines to indicate whether the boundary point is included or not. Read this definition as a class and discuss the concept. How can students remember this idea?

As students complete the Show You Know, they might think of ages as discrete values (i.e., a person is 14 until the day he or she turns 15). Help by pointing out that age can also be thought of as continuous: a person can be  $15\frac{1}{2}$  or 16.37 years old, etc.

## **Example 2**

This example helps strengthen the connection between graphical and algebraic representations of inequalities. When representing inequalities in various ways, observe that students have made the connection between the direction of the arrow and type of circle when representing graphically, the inequality sign used when representing algebraically, and the words used when expressing verbally. Ask students questions such as the following:

- How does the direction of the arrow relate to the inequality symbol used?
- How does the type of circle relate to the inequality symbol used?

In part c), draw students' attention to the thought bubble beside the solution. Ensure that they can answer this question for themselves. You might ask these questions:

- Which part of the fraction might tell you how many subintervals you need?
- How can you decide how many intervals you need if you have to show a fractional value on a number line?

Students can work through the inequality in part d) to reinforce working with variables on the right. Have students read the inequality starting from the variable:  $35 < n$  can be read as "*n* is greater than 35." Help students see that  $35 < n$  and  $n > 35$  are equivalent statements, even though the sign is the opposite way in each. This realization might help students understand that the meaning of an inequality sign depends on whether it is read left to right or right to left. This concept is critical before students go on to Example 3 involving double inequalities. As students consider part d), ask them questions such as:

- What is different about this inequality?
- How can it be expressed verbally (when read left to right)?
- What if we read this inequality from right to left what does it say?

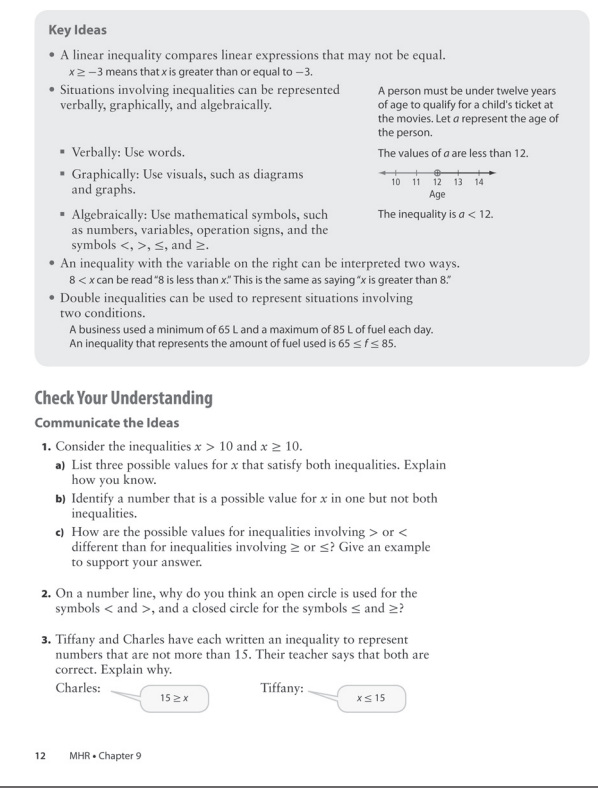

- What does an inequality sign mean if it is read backward (from right to left)?
- How could this inequality be rewritten with the variable on the left so that it has the same meaning?

As students complete the Show You Know, check that they can identify the fractional value that is required in part c) and ensure that they correctly interpret the inequality with the variable on the right in part d).

## **Example 3**

This example asks students to consider a double inequality, where there are two conditions given for a variable. If time permits, you might initiate a discussion of water use. Students might be surprised at how much water is used for various things in their homes, such as toilets and laundry! As students analyse the example, help them by asking a sequence of questions including the following:

- What conditions are given on the variable?
- How many conditions are there?
- How is this different than other inequalities you have looked at so far?
- How many boundary points are there?
- Where are all the possible values for average water use located in relation to the boundary points?
- How might this affect what the number line would look like?

**•** Why is the inequality in this situation called a double inequality?

As students complete the Show You Know, after expressing the situation with an inequality verbally, they might choose whether they want to first use symbols to represent the situation and then draw the number line, or show it graphically first and use that to help them express it algebraically.

### **Key Ideas**

The Key Ideas reinforce three different ways to represent inequalities: verbally, graphically, and algebraically. Have students make notes in their own words that outline the connections between the three methods. The Key Ideas also specifically show two concepts students might find more difficult: inequalities with the variable on the right and double inequalities. To ensure that students understand the concepts in this section, you might ask them the following questions:

- How is the sign in an inequality expressed algebraically related to its graphical and verbal representations?
- How can you decide if an open or closed circle should be used?
- How can you decide which way the arrow on a number line should point?
- Why do some inequalities have an arrow pointing in one direction, while others have a line between two boundary points?

Have students represent the inequalities in the first, third, and fourth bullets verbally, graphically, and algebraically. These examples could be placed with their Foldable notes for this section.

## *Meeting Student Needs*

- Consider reactivating students' prior knowledge of inequality symbols by having them write statements comparing pairs of values using  $>$  or  $<$ . You might ask pairs of students to compare their ages, locker numbers, student numbers, or other values.
- Some students may need to develop a mnemonic to help them remember which symbol means *more than* and which means *less than*. Discuss possible memory devices with them, such as remembering that the *less than* symbol points to lower numbers on the number line and the *more than* symbol points to higher numbers.
- Some students may not be familiar with the symbols  $\geq$  or  $\leq$ . Help them see that these can be thought of as combinations of two other symbols; for example, the symbol  $\geq$  is like a combination of  $>$  and  $=$ .
- Some students may benefit from drawing a simple sketch of a number line for an inequality before writing it algebraically (even if they are not asked or required to graph it).
- Some students may have difficulty with the concept of inequality. Coach these students through the process of solving some simple equations such as:  $2x + 4 = 8$  or  $x - 6 = 8$ . Showing students that there is only one exact answer could be a step to introducing the idea of an inequality having more that one solution.

#### **ELL**

**•** Ensure students understand the term *overtime*.

### **Gifted and Enrichment**

**•** Have these students use information from the Web Links that follow to develop their own inequality scenarios for Example 3. They can exchange them and solve each other's scenarios.

### *Common Errors*

- Students may incorrectly interpret inequalities that have the variable on the right.
- **R***<sup>x</sup>* Have students read the inequality starting from the variable:  $6 > x$  can be read as "*x* is less than six," starting from the right. Encourage students to rewrite these inequalities backwards with the inequality on the left before trying to interpret them.
- Students may have difficulty verbally expressing double inequalities. They may read  $4 < x < 7$  as "four is less than *x* is less than seven."
- **R***<sup>x</sup>* Have students read double inequalities starting from the variable, first reading one condition and then the other, e.g., "*x* is greater than four and less than seven." The first part of the double inequality needs to be read backwards from right to left. Students might benefit from writing double inequalities as two separate single inequalities; e.g., writing  $4 < x < 7$  as a combination of the two inequalities  $4 < x$  (i.e.,  $x > 4$ ) and  $x < 7$ .
- Students may write one or both signs incorrectly in double inequalities. Often, for example, students have the first one reversed.
- **R***<sup>x</sup>* Have students start by writing the two inequalities involved separately. Students might also check double inequalities by reading each part separately and checking whether it is what they intended.
- Some students may have difficultly with remembering which way the inequality sign goes.
- **R***<sup>x</sup>* Refer students to the chart they placed into their Foldable. An alternative rule that may help some students is to remember that the "*L*'s go together," for the terms *left* and *less than*.
- Some students forget which form of graphing includes the boundary point and which does not.
- **R***<sup>x</sup>* Some sayings that are helpful reminders include "on the mark" or "on the spot," literal terms for right on the value, which can be used to remember what a closed circle represents. Open circles can be described as "around but not on," implying that the value is not included.

## **WW** Web Link

For more information on water usage, go to www.mathlinks9.ca and follow the links.

For more examples of extreme weather information, go to www.mathlinks9.ca and follow the links.

## **Answers**

#### **Example 1: Show You Know**

a)  $\rightarrow$ 13 16 20 ┿ **b**)  $A \ge 16$ 

#### **Example 2: Show You Know**

**a**)  $n > -136$ **b)**   $-14 - 12 - 10$ 

**c)**  $t \le 0.25$ . Example: The range of temperatures, in Celsius, in a Northern community during the month of January.

d) 
$$
-10 -7 -4
$$

Example:  $x \le -7$ 

#### **Example 3: Show You Know**

Example: The temperature during that hour was greater than or equal to –19 °C and less than or equal to 22 °C.

$$
\begin{array}{c}\n\leftarrow + + + + + + + \rightarrow \\
\hline\n-19 \quad 22 \\
\hline\n-19 \le t \le 22\n\end{array}
$$

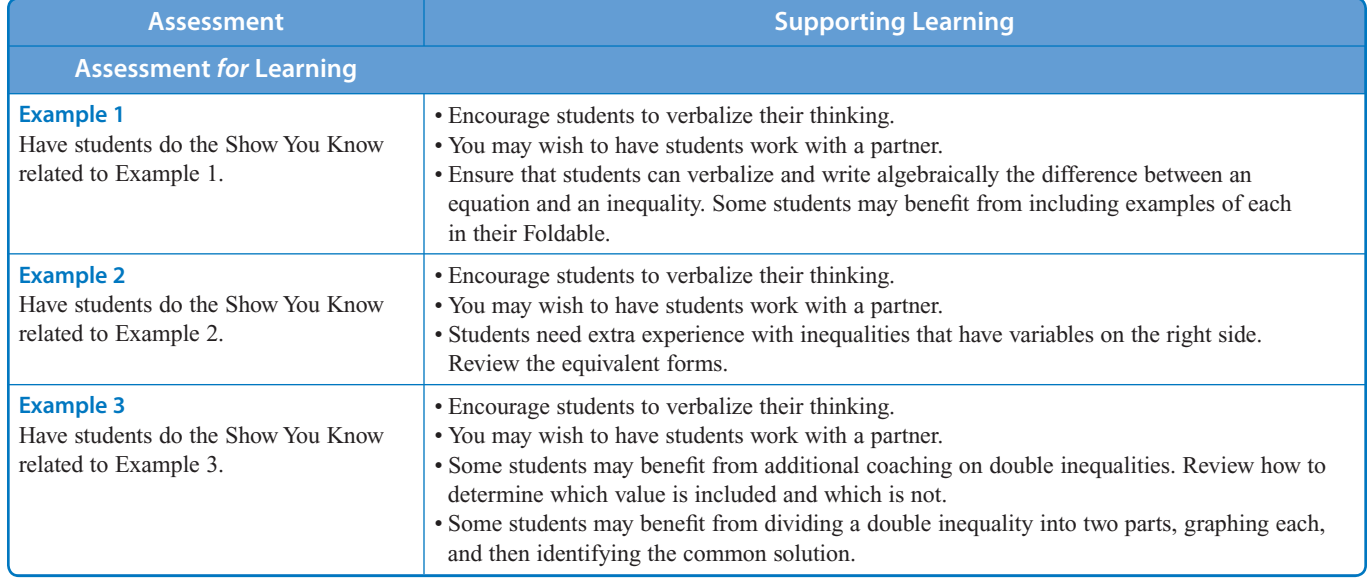

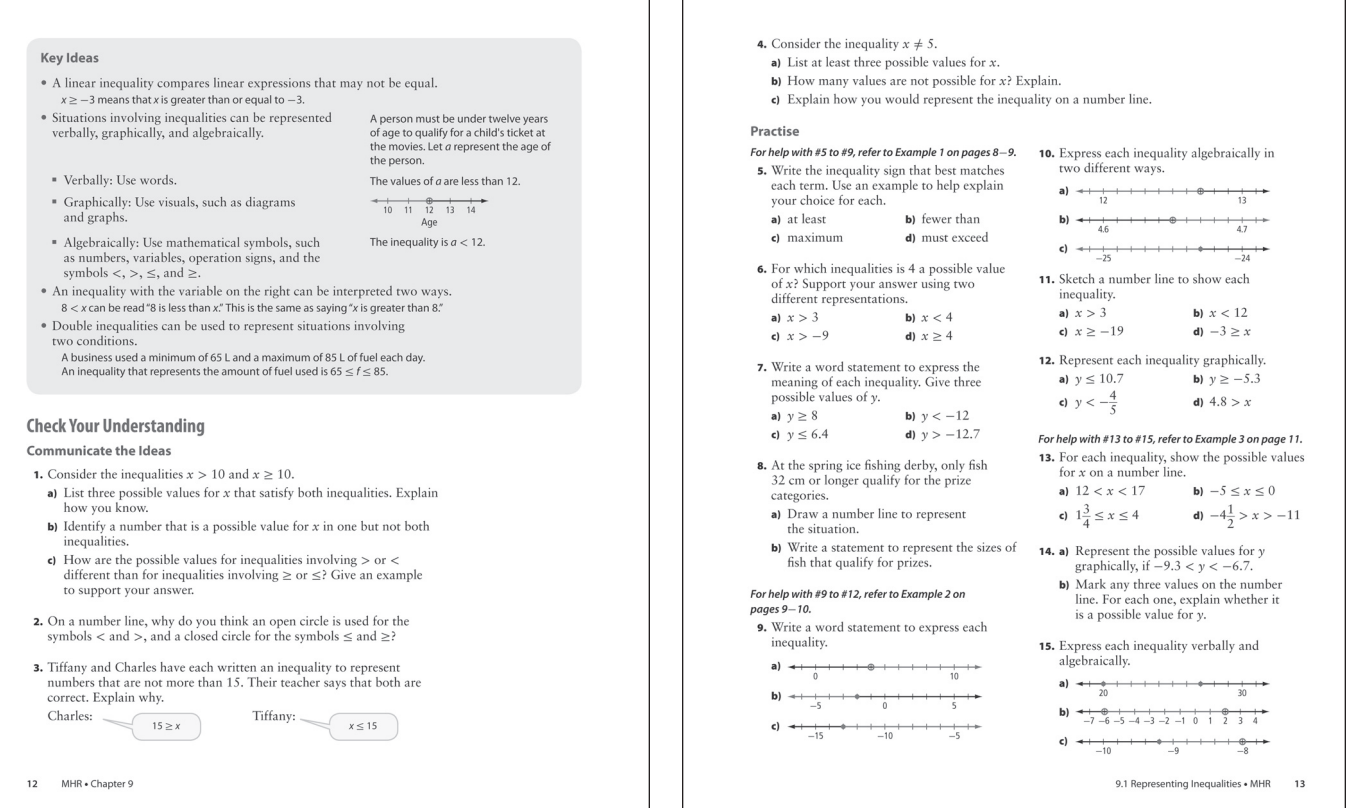

## **Check Your Understanding**

## **Communicate the Ideas**

Note whether students understand the difference between > and  $\geq$  in #1.

In #2, students are asked to explain why an open circle is used with *greater/less than*. Students might identify that it is because an open circle is hollow or empty to show that the value is not included.

Use students' responses to #3 to assess whether they can interpret an inequality with the variable on the right.

As students complete #4, you might help them by having them first think about how  $x = 5$  might be shown on a number line.

## **Practise**

The Practise questions focus on a variety of skills and concepts. In #5 to #7, students are asked to connect everyday expressions to corresponding inequality signs, and identify possible values of the variable, given an inequality.

For #9, students represent everyday situations with inequalities.

A critical skill students need is the ability to represent inequalities using any of the three methods in this chapter; students can practise these skills in #9 to 12.

Double inequalities might prove to be a challenging concept for students. They can check their understanding in questions #14 and 15.

## **Apply**

The Apply section focuses on representing real-world situations using inequalities. Encourage students to create carefully labelled and titled number lines when representing graphically, and to choose a variable when representing algebraically.

For #16 to 18, have students consider the scenarios and how inequalities might be used to communicate information in a real-life situation.

For #19, students might develop their own scenario and inequality, then exchange it with a partner and solve each other's questions. You may wish to have students use the first Web Link that follows to research film classifications in Canada for their inequalities.

For #20, you may wish to have students replace the coupon on the student resource with one from a local restaurant.

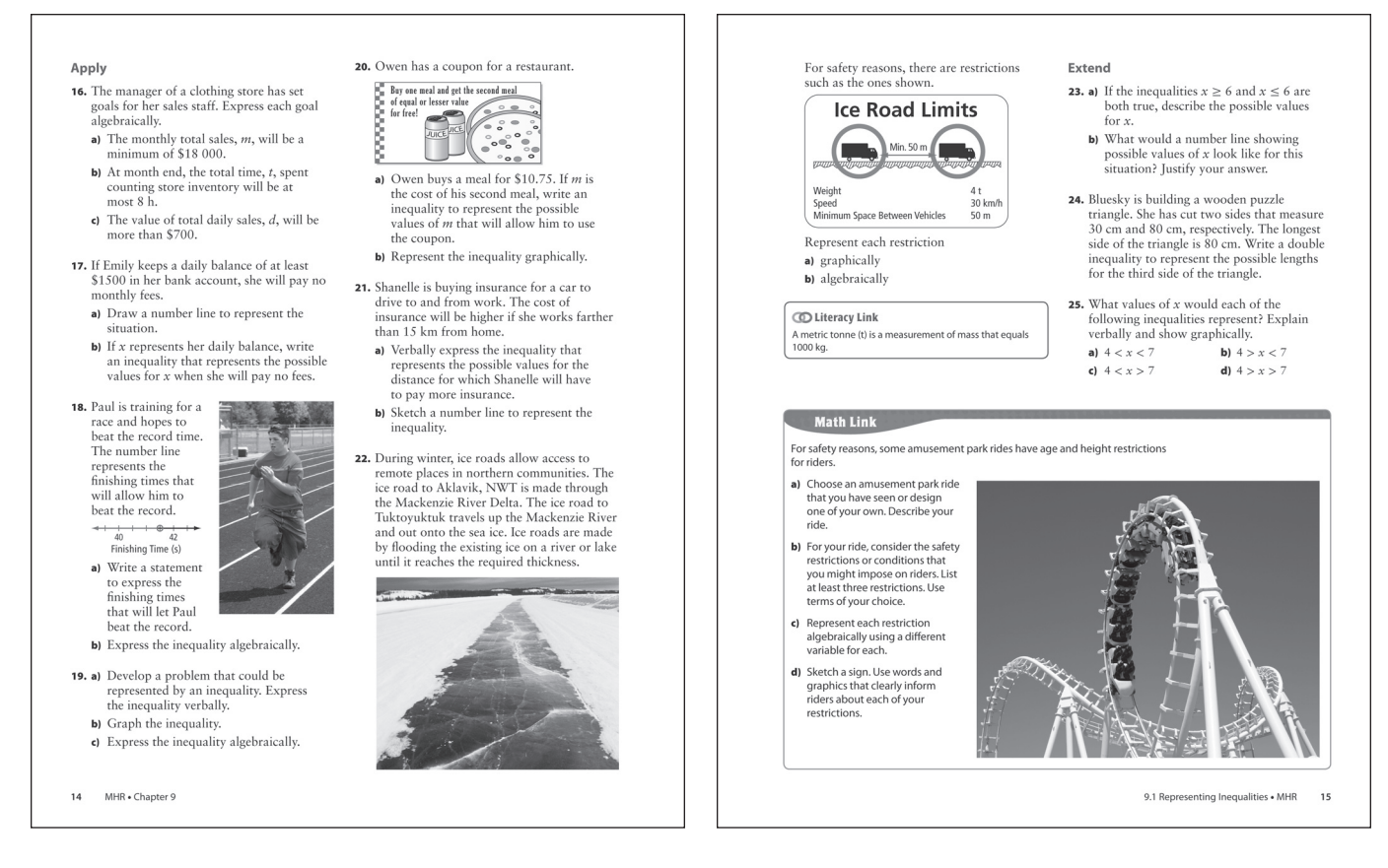

For #22, have students locate Aklavik, Tuktoyuktuk, the Mackenzie River, and the Mackenzie River Delta on a map. They might start with the Dettah Ice Road, Great Slave Lake, N.W.T., the road pictured in the text.

## **Extend**

The Extend section offers a variety of higher-level thinking opportunities for students.

In  $#23$ , students consider a value that satisfies two inequalities; in this case, there is only one such value.

Question #24 involves a double inequality, but the values involved are not given in the problem and need to be determined. Students might benefit from using physical objects such as pencils or straws cut to the lengths given in the problem—this might help them determine the range of values for the third side.

Question #25 presents students with various double inequalities. Part a) is a conventional one with the values of *x* being between two given values. The remaining parts contain unconventional ones that will challenge students understanding of writing double inequalities.

**Literacy Link** Using their concept map, have students attach an oval to the Definitions oval for each term they learned in this section. For the Expressing Inequalities oval, have students attach three ovals and use an example to show three different ways to express an inequality. For the Boundary Points oval, have students attach two ovals and draw an example of a boundary point showing an open circle and a closed circle.

## **Math Link**

As students complete the Math Link, encourage them to represent restrictions they come up with using all three methods they used in this section. Students are bound to consider restrictions pertaining to age, height, weight (mass), etc. Encourage them to express these in an appropriate manner. The restrictions that students develop might be realistic or not—either is fine, as the focus is on how to represent them using the methods they looked at in this section.

You may wish to have students use the second Web Link that follows to research current ride restrictions.

## *Meeting Student Needs*

**•** Provide **BLM 9–5 Section 9.1 Extra Practice** to students who would benefit from more practice.

#### **ELL**

**•** Ensure students understand the term *insurance*.

#### **Gifted and Enrichment**

**•** Challenge students to complete all of the Extend questions, and create their own questions with solutions.

## **Web Link**

For information about film classifications in Canada, go to www.mathlinks9.ca and follow the links.

For information about restrictions for rides in Western Canada, go to www.mathlinks9.ca and follow the links.

#### **Answers**

#### **Communicate the Ideas**

- **1. a)** Example: The following three numbers satisfy both inequalities because they are larger than the boundary value: 11, 12, and 15.
	- **b**) 10. The boundary value is not included in the inequality,  $x > 10$ , but it is included in the inequality,  $x \ge 10$ .
	- **c)** Inequalities involving > or < do not include the boundary value whereas inequalities with  $\geq$  or  $\leq$  do include the boundary value. For example,  $x < 7$  does not include the boundary value of  $7$ whereas  $x \le 7$  does include the boundary value.
- **2.** Example: The open circle indicates that the boundary value is not included but that the inequality includes all values near to the boundary value on the number line.
- **3.** Example: Charles's expression can be read as "15 is greater than or equal to *x*" which is equivalent to Tiffany's expression that can be read as "*x* is less than or equal to 15."
- **4. a)** Example: Three possible values for *x* are 3, 7, and 9.2.
	- **b)** Five is the only value that is not possible because the inequality includes all values except 5.
	- **c)** Draw a number line with an open circle at 5.

#### **Math Link**

- Check that student answers include:
- a description of the ride
- safety restrictions or conditions
- an algebraic representation of each restriction
- a different variable for each restriction
- a sketch of a sign
- words and graphics that clearly communicate the restrictions

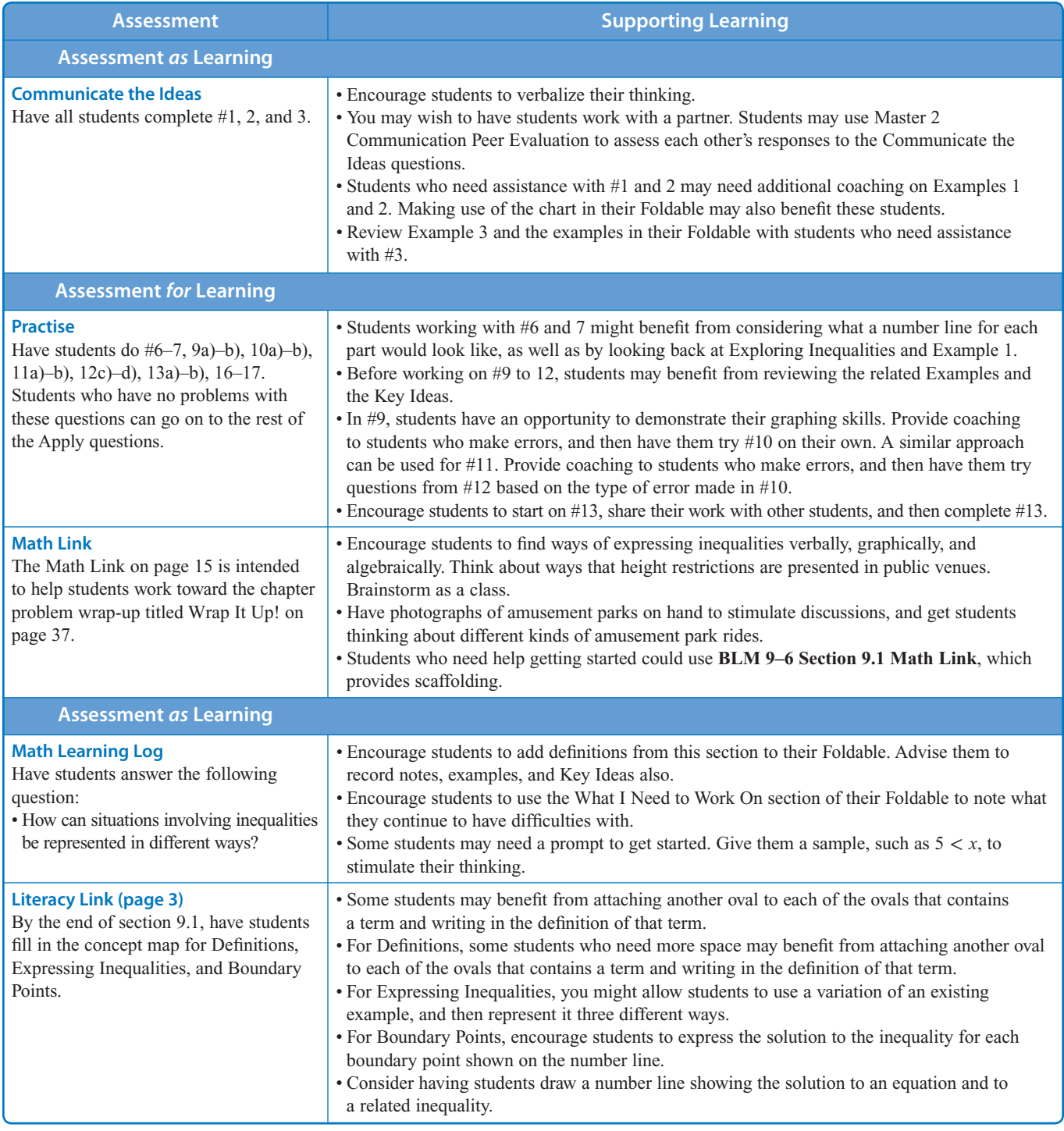